# Download

[New Line In Cell Microsoft Excel For Mac](https://bytlly.com/1ue371)

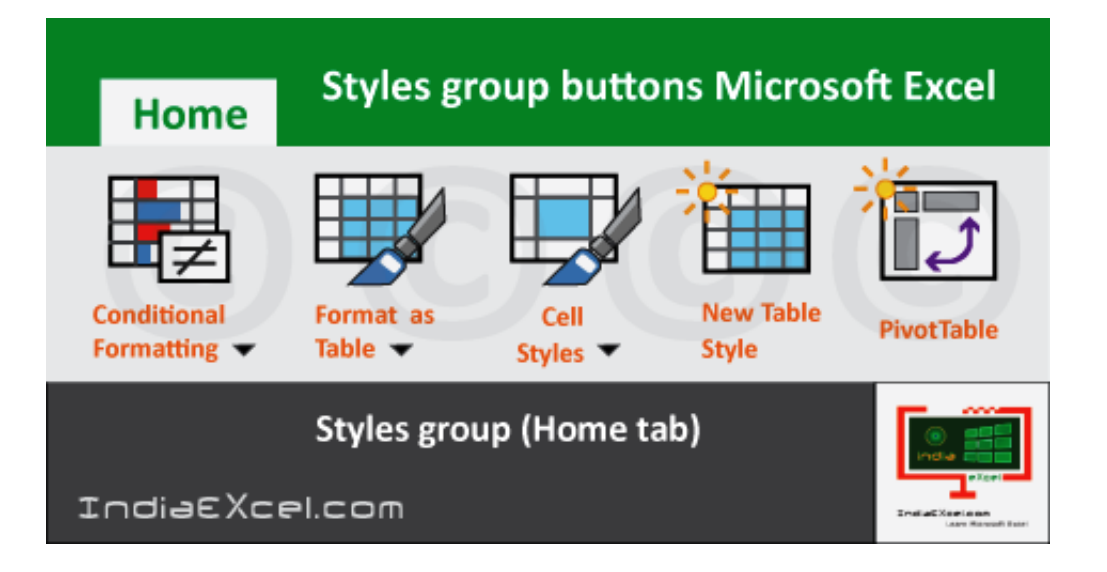

[New Line In Cell Microsoft Excel For Mac](https://bytlly.com/1ue371)

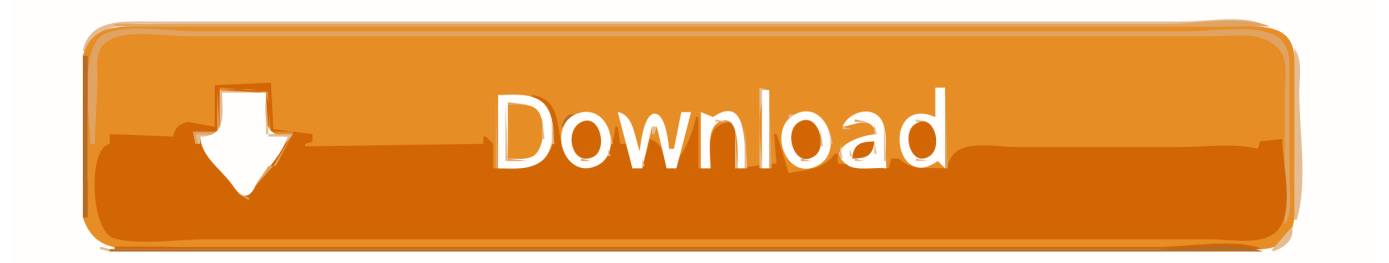

Discussion in 'Microsoft Excel Worksheet Functions' started by JeffRI, Mar 24 'return' in the function/formula as if entering data into a cell and using ALT+ENTER to force a new line.. Small Business - Chron com Retrieved from http://smallbusiness chron com/add-paragraph-breaks-cells-excel-os-x-67329.. Related ArticlesOther search terms that peeps used to find this Post: Excel multiple lines within a cell mac, create two lines in mac excel, excel mac 2011 wrap text on two lines, excel mac how to enter two lines in one cell, excel mac how to have multiple lines of text in a box, excel osx multiline cell, how do you write two lines in one cell excel mac.

- 1. microsoft excel new line in cell
- 2. how to move down a line in a cell within microsoft excel
- 3. microsoft excel new line in same cell

com, http://smallbusiness chron com/add-paragraph-breaks-cells-excel-os-x-67329 html.. Some of her articles have been published in 'Messaggero dei Ragazzi', an Italian magazine for teenagers.

## **microsoft excel new line in cell**

microsoft excel new line in cell, microsoft excel line break in cell, how to move down a line in a cell within microsoft excel, microsoft excel next line in cell, microsoft excel new line in same cell, microsoft excel how to start a new line in the same cell, microsoft excel new line within cell, microsoft excel how to draw a line in a cell, microsoft excel go to next line in cell, add a new line within a cell in microsoft excel, microsoft excel cell line break, microsoft excel line cell [Cc Get Mac Address Software](https://inspiring-kirch-f31e91.netlify.app/Cc-Get-Mac-Address-Software-Chomikuj.pdf) **[Chomikuj](https://inspiring-kirch-f31e91.netlify.app/Cc-Get-Mac-Address-Software-Chomikuj.pdf)** 

If your spreadsheet's layout requires it, however, you can add line or paragraph breaks to cells through a keyboard shortcut.. She holds a Master of Arts in writing for television and new media from the University of Turin.. 3 Hold down the 'Control' and 'Option' keys Press 'Enter' once for a line break or twice for a paragraph break. **FSX Cessna 182 Freeware** 

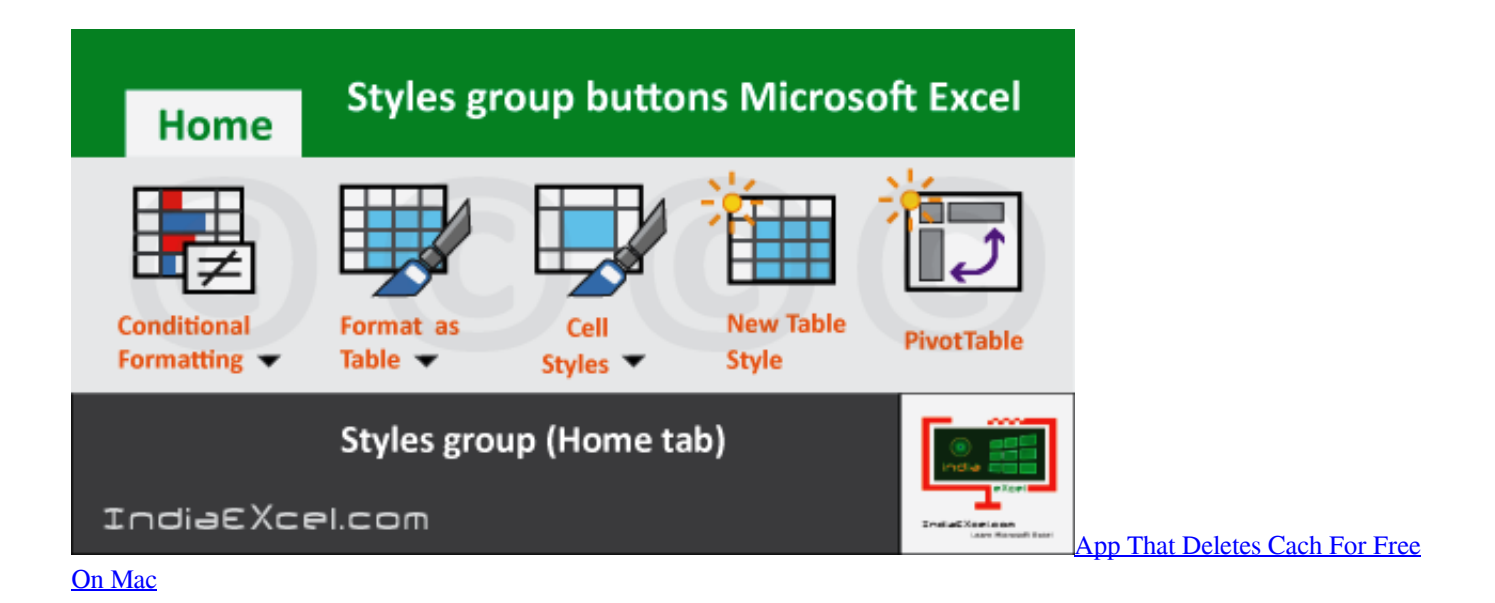

# **how to move down a line in a cell within microsoft excel**

#### [Survivor of Eschewal Download\] \[Ativador\]](https://diannaleashsz.wixsite.com/bimedcico/post/survivor-of-eschewal-download-ativador)

 1 Directions for Wiping a Hard Drive2 Export Data From Word to Excel3 Insert a Caret in Excel4 Add Shading in PowerPoint 2003Because Excel's primary purpose is to display, organize and calculate numerical data such as your business' profits or

expenses, the 'Enter' key confirms a cell's contents and moves to the next rather than inserting a line break. [Unduh Uc News](https://owcordisa.substack.com/p/unduh-uc-news-disable-dapat-hadiah) [Disable Dapat Hadiah Dari](https://owcordisa.substack.com/p/unduh-uc-news-disable-dapat-hadiah)

### **microsoft excel new line in same cell**

[Unduh Wa Terbaru Apk Bbm Mod Gingerbread Versi](http://reliraquar.blo.gg/2021/march/unduh-wa-terbaru-apk-bbm-mod-gingerbread-versi.html)

Hikvision Double-click the cell to which you want to add the line or paragraph break.. 1 Double-click the cell to which you want to add the line or paragraph break 2 Place the text cursor in the location where you want to add the line or paragraph break.. Can this be done? JeffRI, Mar 24, 2008 #1 If you need to do this on Mac, there is a silly way to achieve it.. References (1)About the AuthorLaurel Storm has been writing since 2001, and helping people with technology for far longer than that.. Accessed 20 November 2019 Storm, Laurel (n d ) How to Add Paragraph Breaks in Cells in Excel for OS X.. Photo CreditsDynamic Graphics Group/Dynamic Graphics Group/Getty Images Cite this Article Choose Citation Style Storm, Laurel.. 'How to Add Paragraph Breaks in Cells in Excel for OS X ' Small Business - Chron. e828bfe731 [Microsoft Flight Simulator X For Mac](https://conjeetego.theblog.me/posts/15647660) [Download](https://conjeetego.theblog.me/posts/15647660)

e828bfe731

[تحميل برنامج Hotspot Shield Vpn للكمبيوتر مجانا](https://seesaawiki.jp/aninthorcu/d/تحميل برنامج Hotspot Shield Vpn للكمبيوتر مجانا)